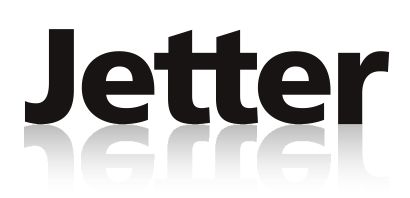

**JC-940MC**

## **Steuerung**

**Jetter AG Kontakte:** Gräterstraße 2 E-Mail - Vertrieb: sales@jetter.de D-71642 Ludwigsburg E-Mail - Hotline: hotline@jetter.de Germany Telefon - Hotline: +49(0)7141/2550-444

## **Installationsanleitung**

Version 1.01

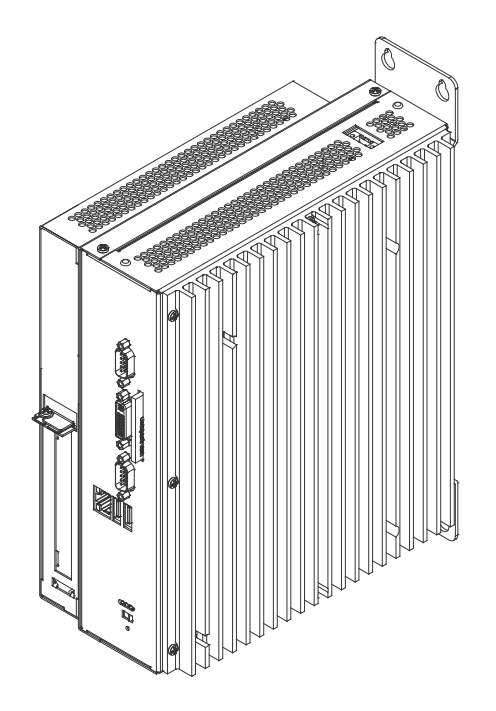

Artikel-Nr.: 60875009 / Dezember 2011 / Printed in Germany

## **Lieferumfang**

1 x JC-940MC Optionen: -[16 | 24] -[E] 1 x 60875009 Installationsanleitung

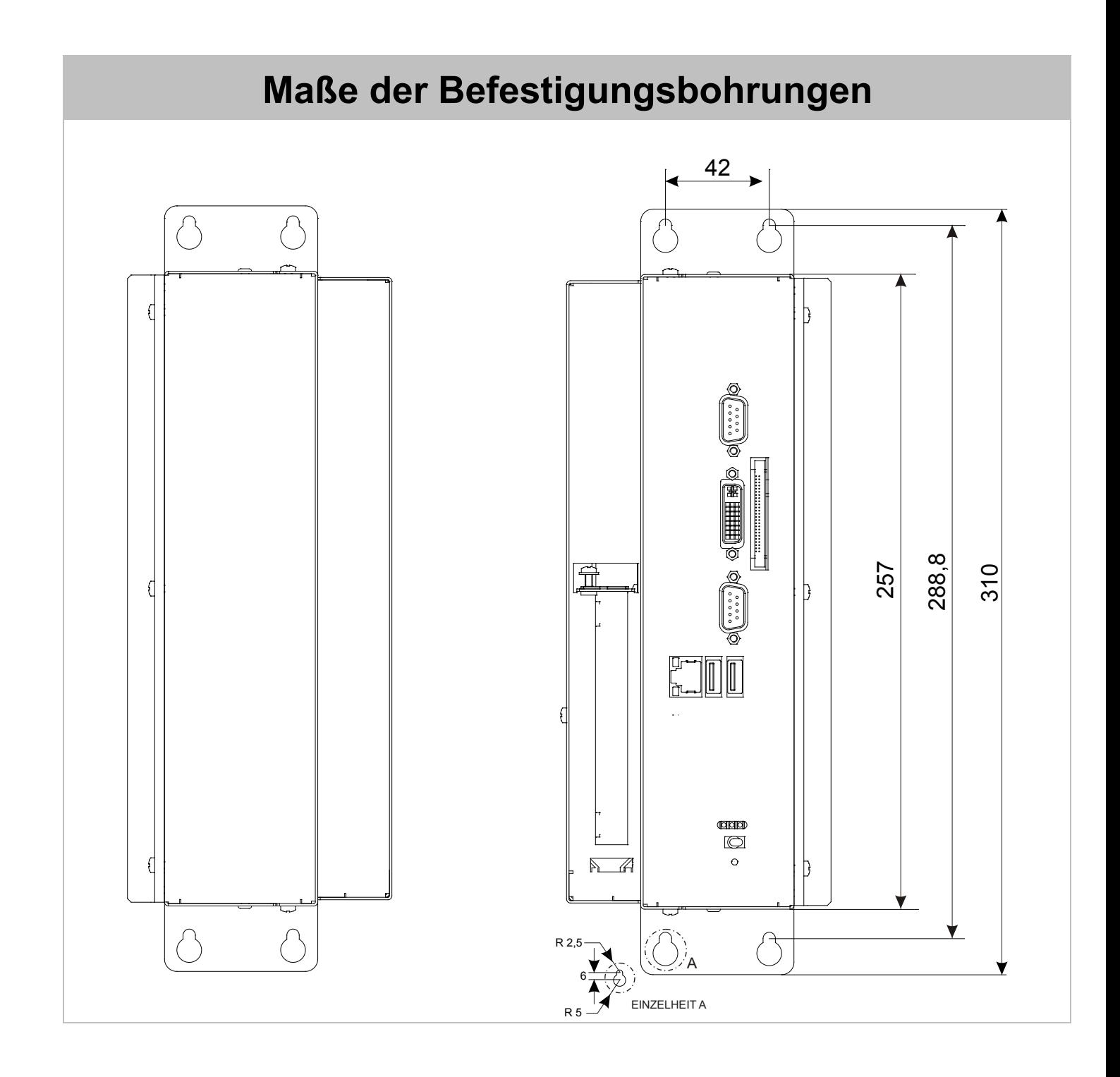

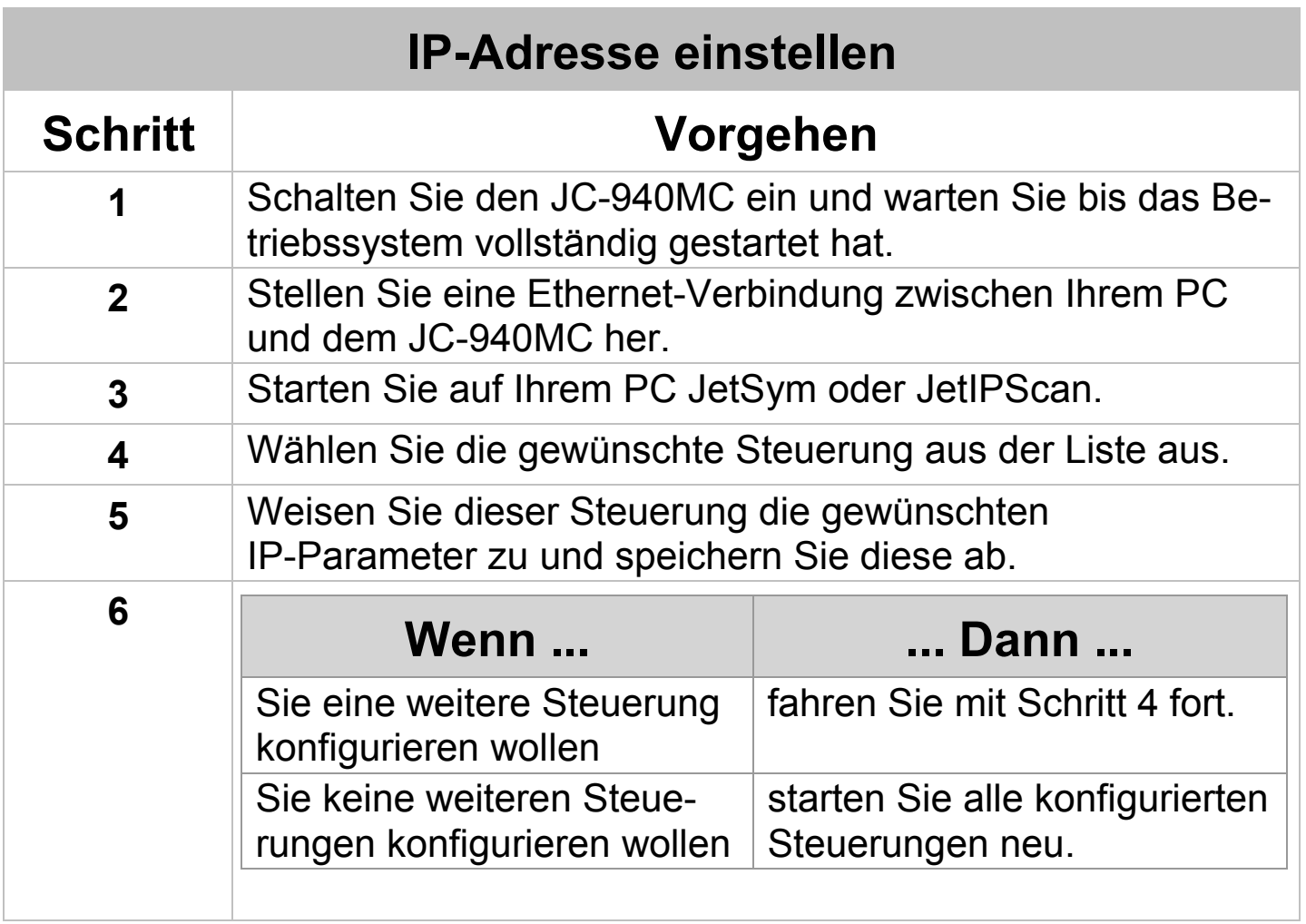

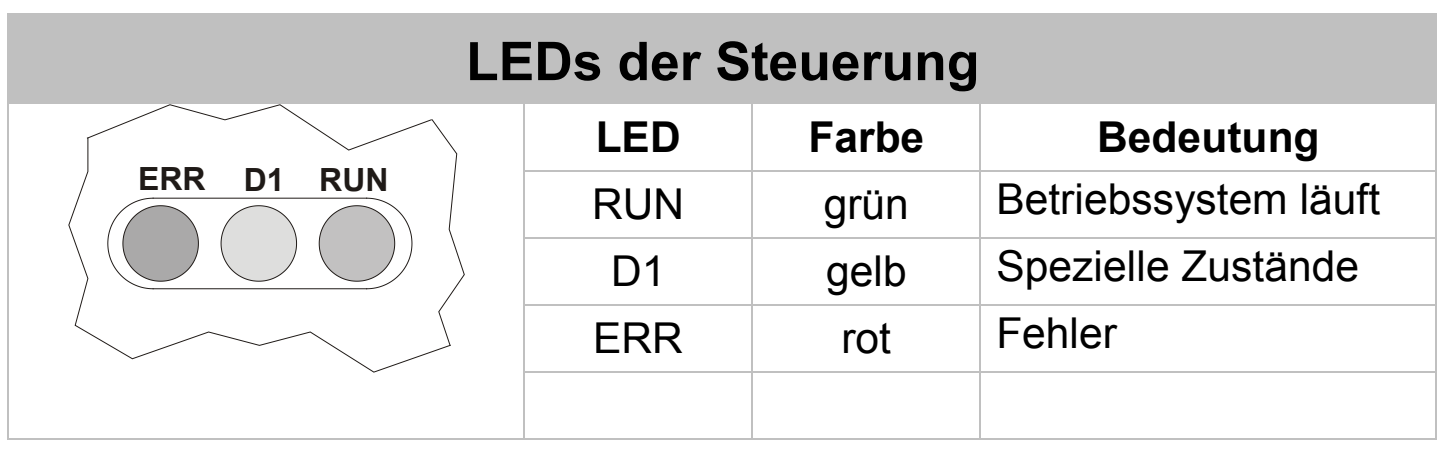

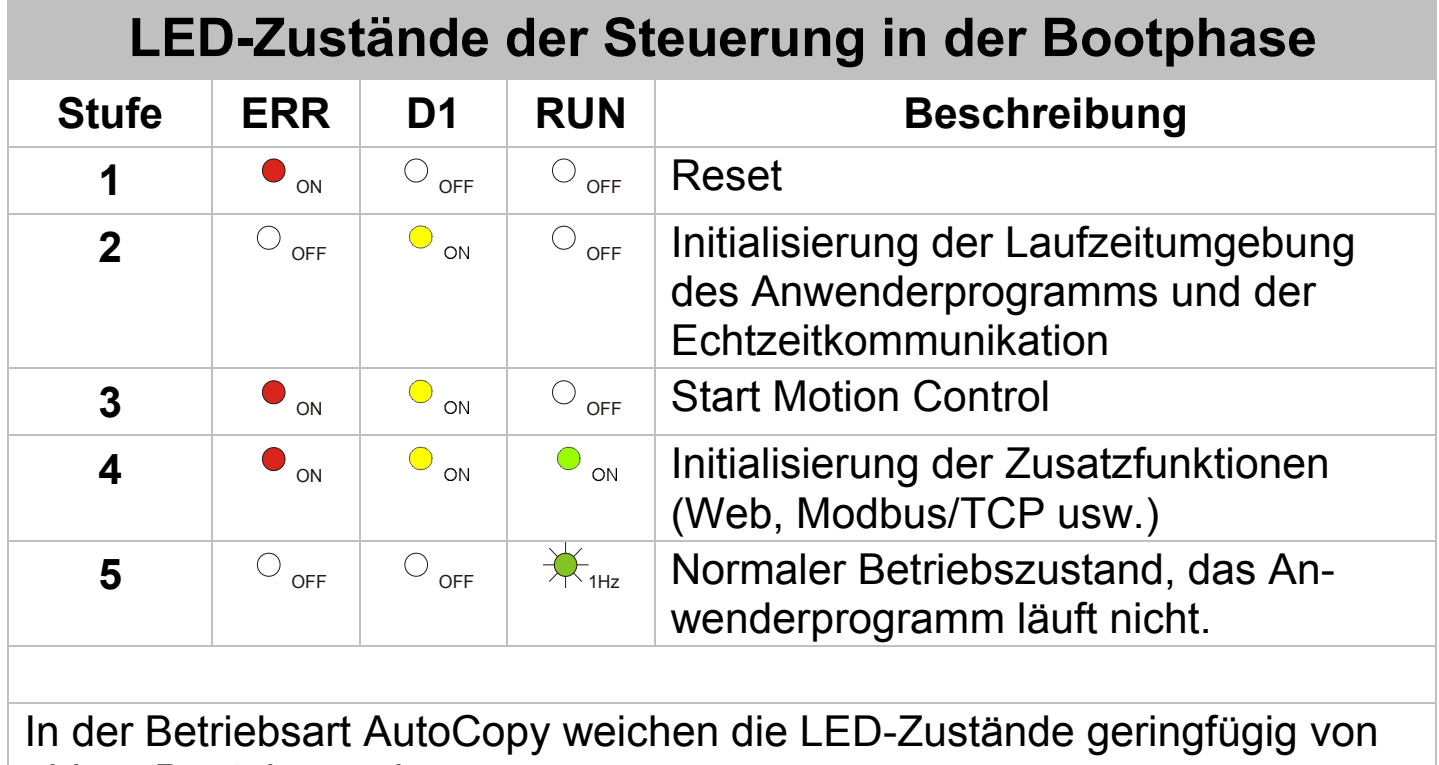

obiger Bootphase ab.

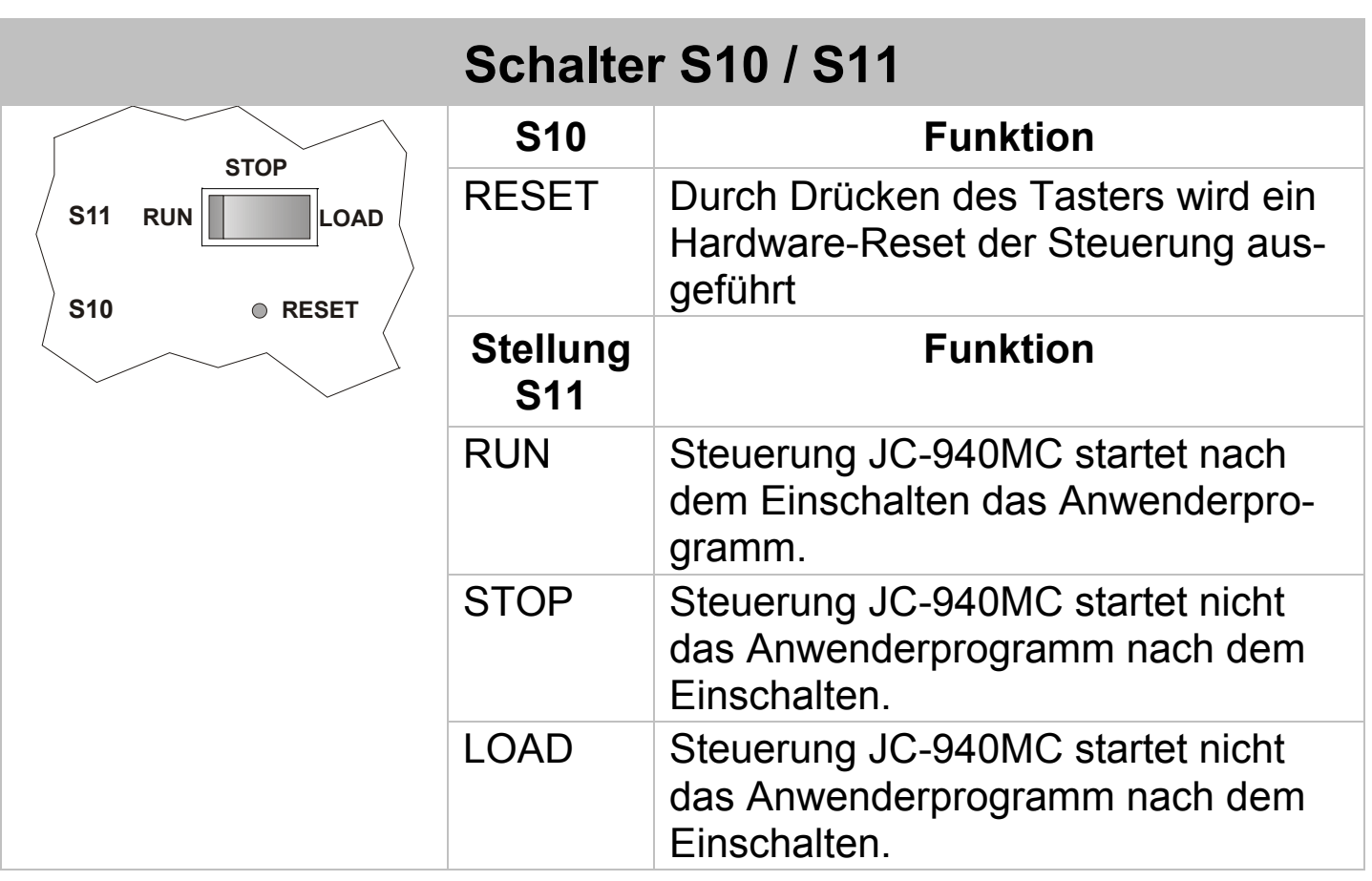

## **Anschlussbeschreibung X10**

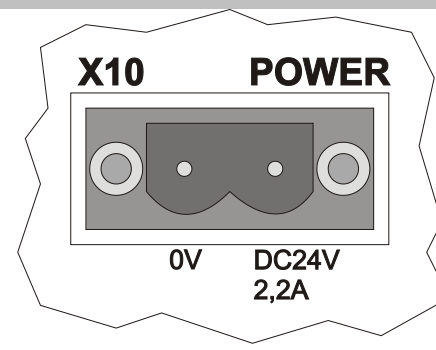

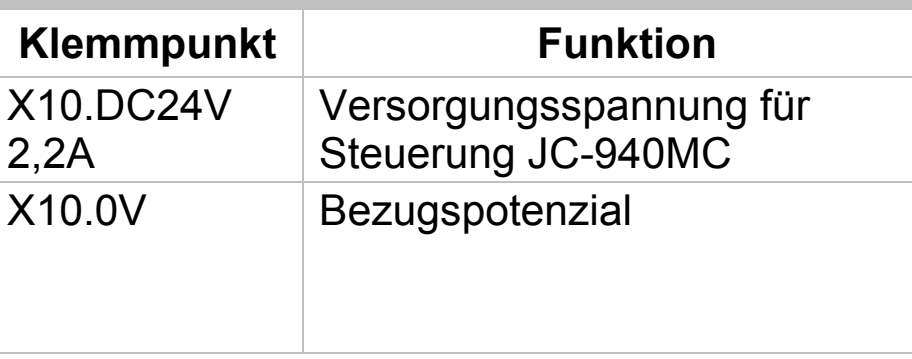

#### **Technische Daten X10**

Spannungsbereich: DC 24 V, -15 % ... +20 % Leistungsaufnahme: max.  $2,2$  A x  $24,0$  V = 53 W

### **Leiteranschluss X10**

Technologie: Schraubanschluss Schraubendreher: SZS 0,6 x 3,5 AWG: 12 ... 24 Eindrähtig: 0,2 mm<sup>2</sup> ... 2,5 mm<sup>2</sup> Feindrähtig:  $0,2 \text{ mm}^2 ... 2,5 \text{ mm}^2$ Mit Aderendhülse: 0,25 mm<sup>2</sup> ... 2,5 mm<sup>2</sup><br>Aderendhülse mit Kragen: 0,25 mm<sup>2</sup> ... 2,5 mm<sup>2</sup> Aderendhülse mit Kragen:

## **Anschlussbeschreibung X14**

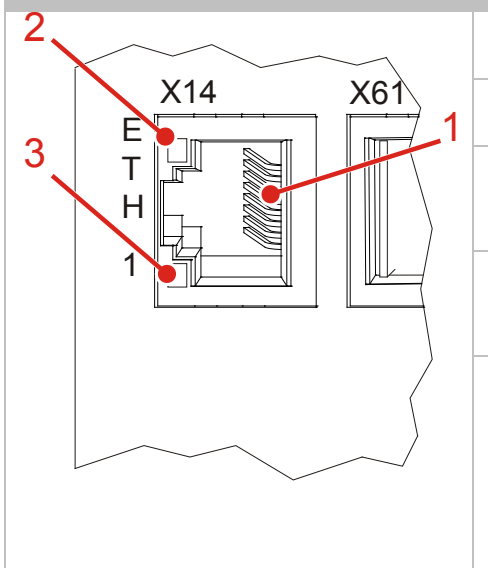

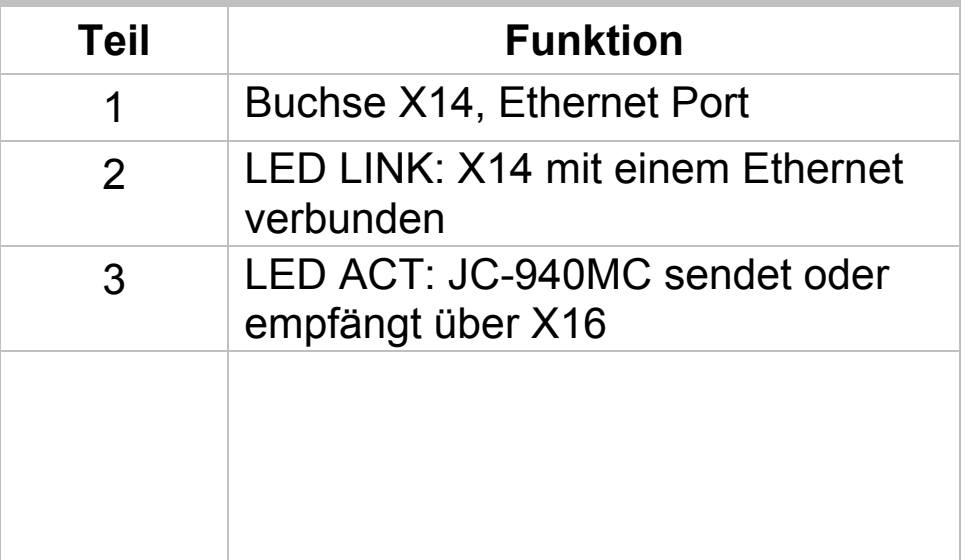

## **Technische Daten X14**

auto cross over: variation is a state of the state of the state of the state of the state of the state of the state of the state of the state of the state of the state of the state of the state of the state of the state of Klemmenart: RJ45-Buchse

Übertragungsrate: 10 MBit/s, 100 MBit/s, 1.000 MBit/s Leitungsart: Cat 5e (10/100 MBit/s); Cat 6 (1.000 MBit/s), geschirmt

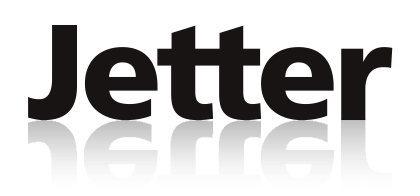

# **JC-940MC**

## **Controller**

#### **Jetter AG**

Graeterstrasse 2 E-Mail - Sales: sales@jetter.de D-71642 Ludwigsburg E-Mail - Hotline: hotline@jetter.de

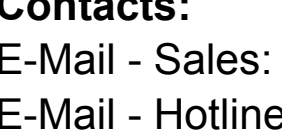

Germany Phone - Hotline: +49(0)7141/2550-444

## **Installation Instruction**

Revision 1.01

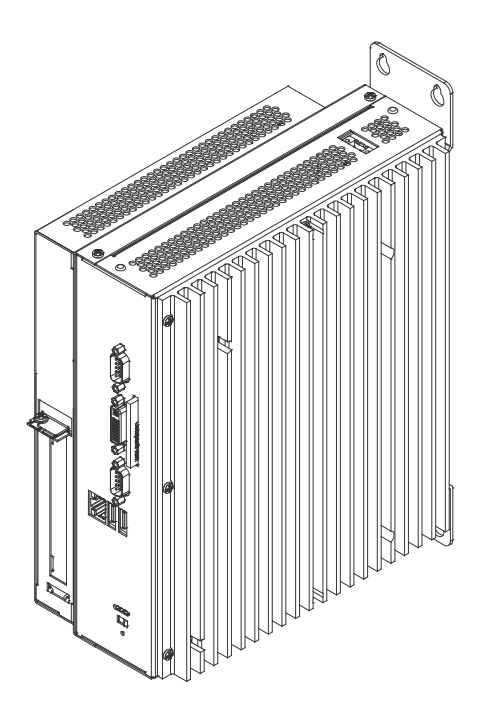

Item # 60875009 / December 2011 / Printed in Germany

## **Scope of Delivery**

1 x JC-940MC Options: -[16 | 24] -[E] 1 x 60875009 Installation Instruction

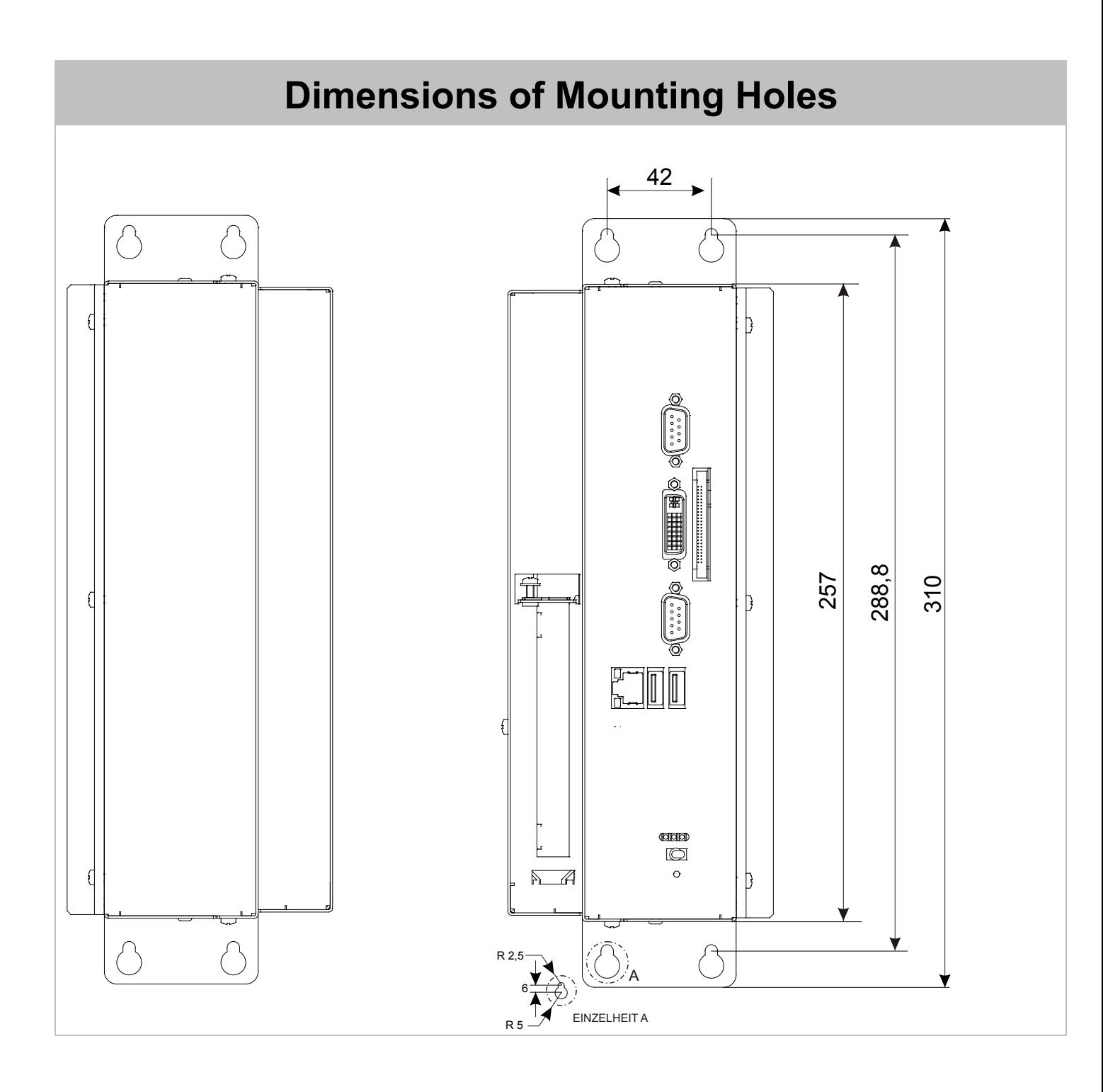

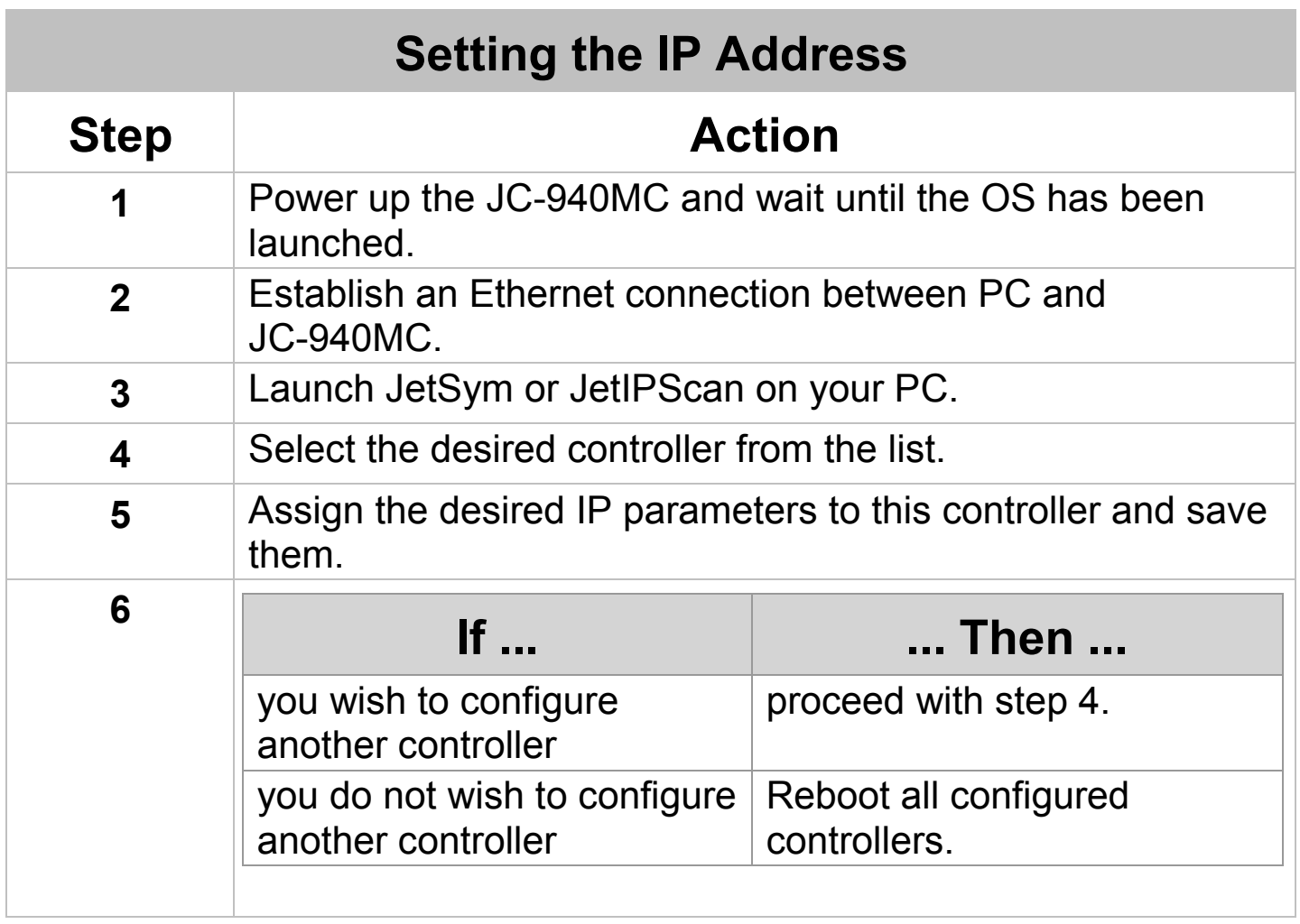

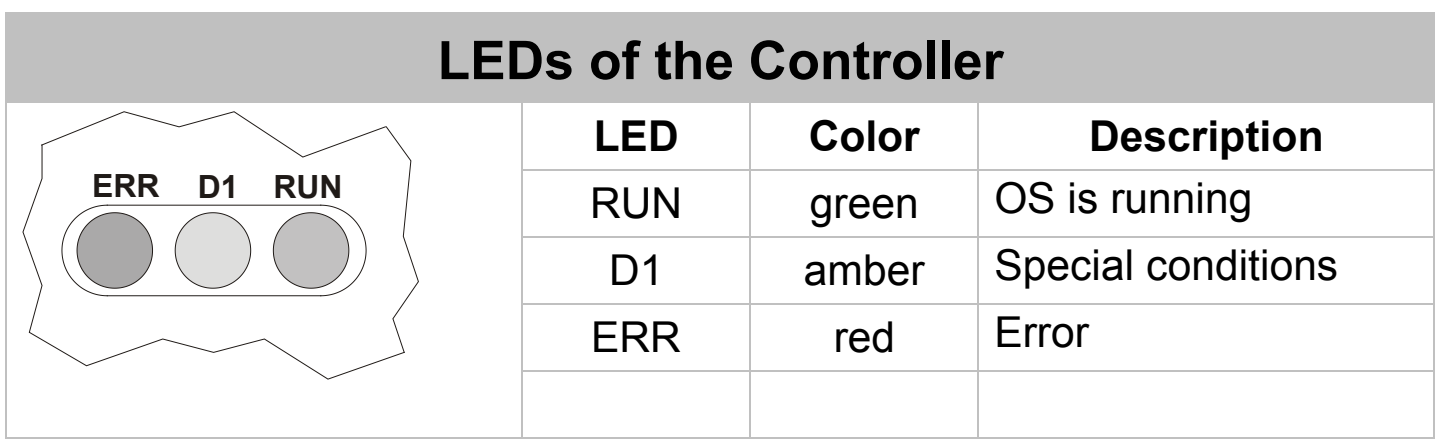

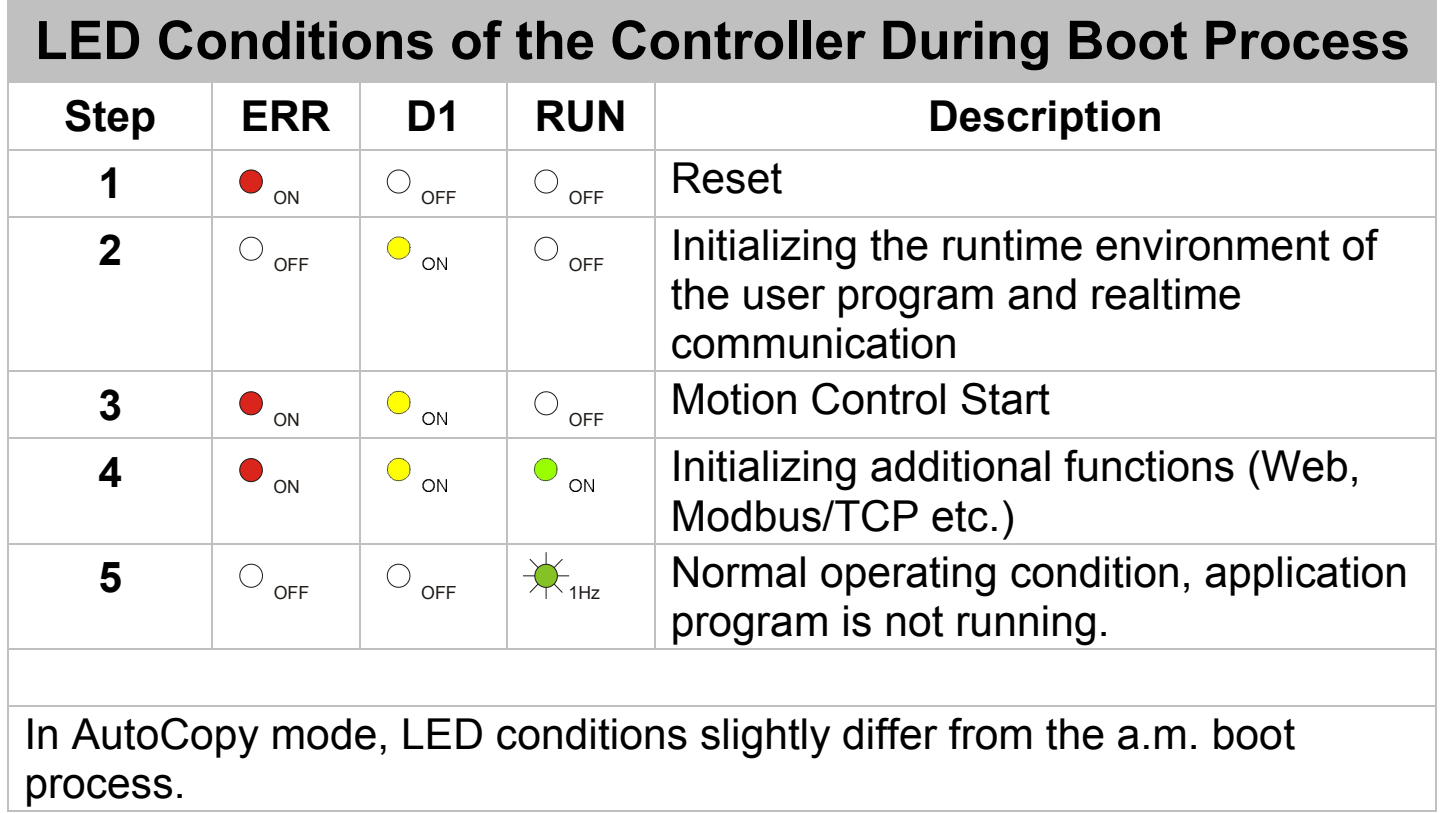

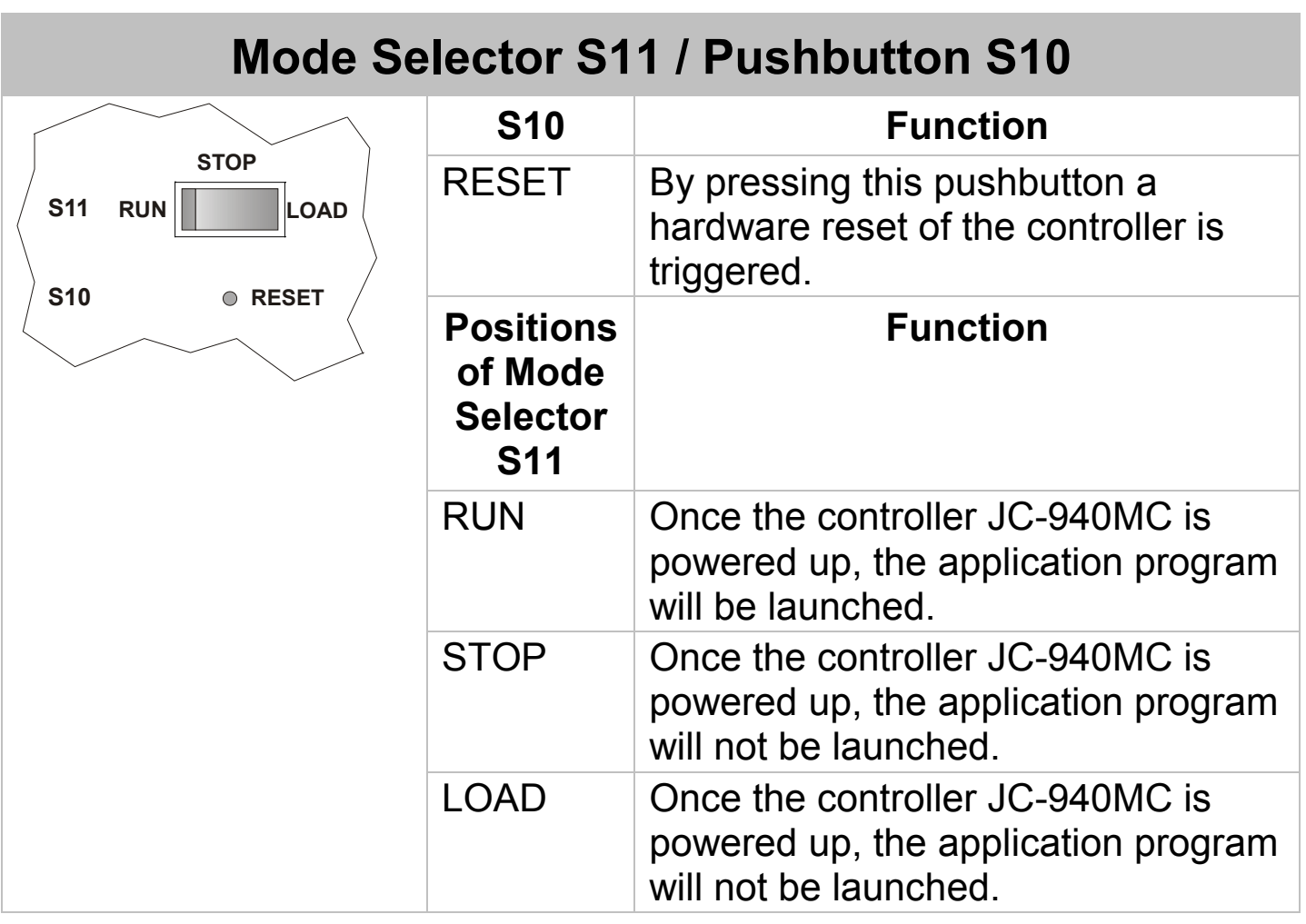

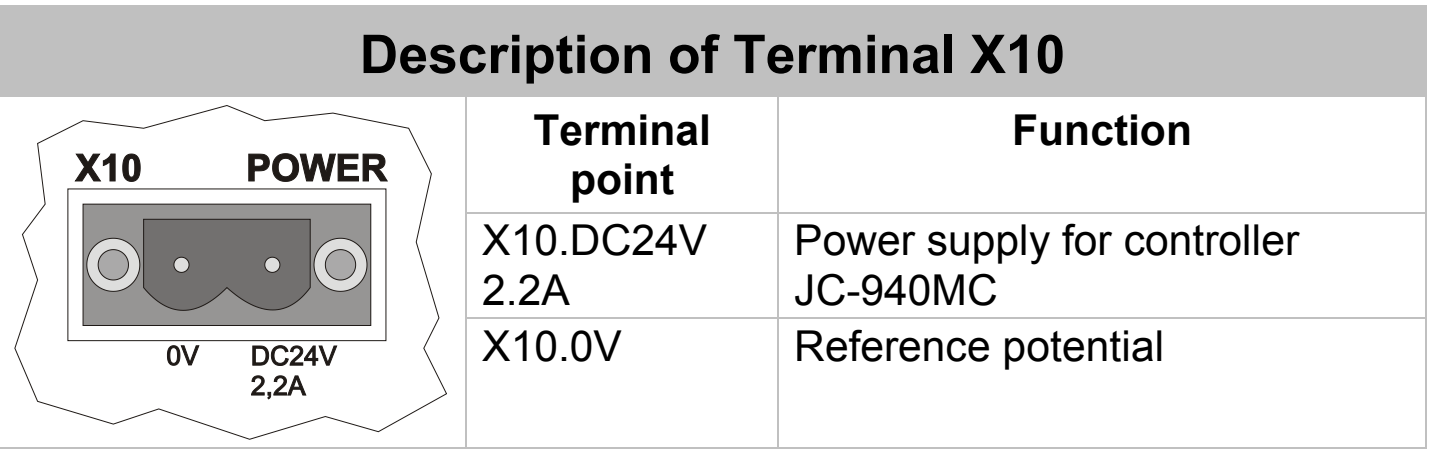

## **Technical Data X10**

Voltage range: DC 24 V, -15 % ... +20 % Power consumption: max.  $2.2 A \times 24.0 V = 53 W$ 

### **Wiring X10**

Technology: Screw terminal Screwdriver: SZS 0.6 x 3.5 AWG: 12 ... 24 Single conductor:  $0.2 \text{ mm}^2 ... 2.5 \text{ mm}^2$ Flexible conductor:  $0.2 \text{ mm}^2 \dots 2.5 \text{ mm}^2$ With wire end ferrule:  $0.25 \text{ mm}^2 \dots 2.5 \text{ mm}^2$ <br>Wire end ferrule with sleeve:  $0.25 \text{ mm}^2 \dots 2.5 \text{ mm}^2$ Wire end ferrule with sleeve:

## **Description of Connections X14**

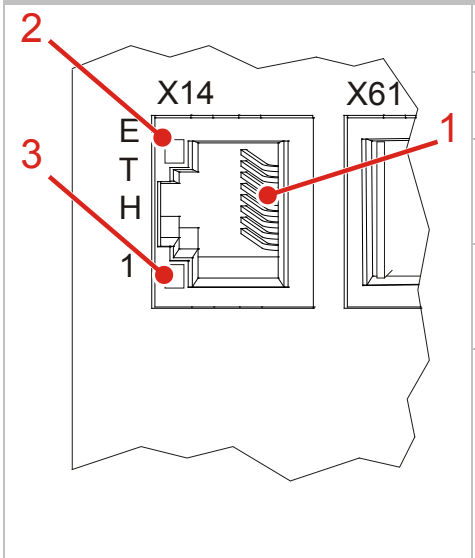

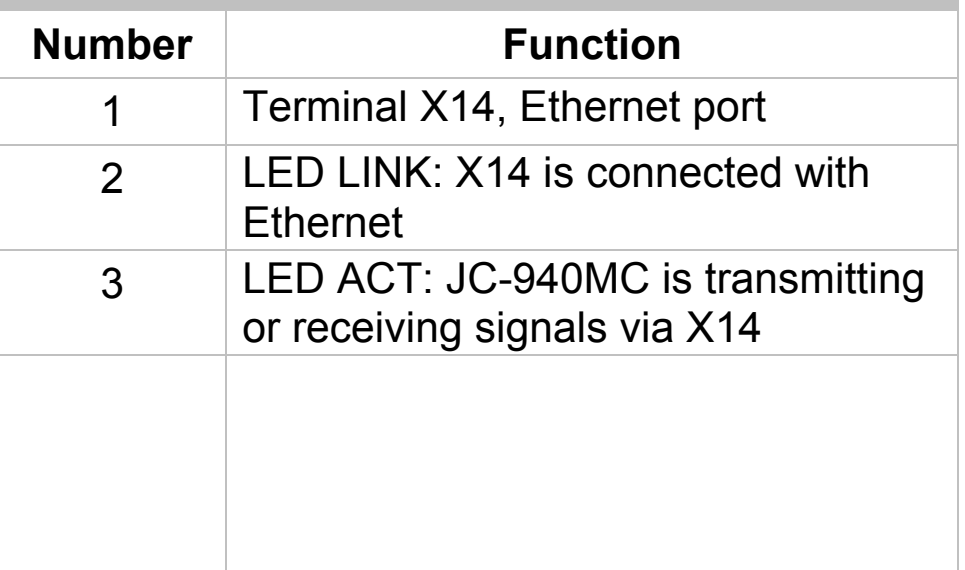

## **Technical Data X14**

Auto cross-over: Yes

Bit rate: 10 Mbit/s, 100 Mbit/s, 1,000 Mbit/s Terminal type: RJ45 Ethernet jack Cable category: Cat 5e (10/100 Mbit/s); Cat 6 (1,000 Mbit/s), shielded